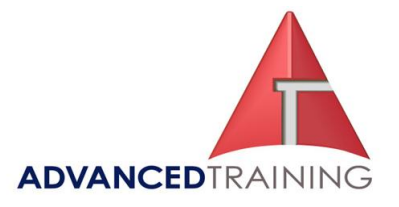

# **Programming a Microsoft SQL Server 2000 Database**

## **Introduction**

This five-day course provides students with the technical skills required to program a database by using Microsoft SQL Server 2000.

## **Pre-Requisites**

This course requires that students meet the following prerequisites:

- Experience using the Microsoft Windows Server 2003 operating system to connect clients running Microsoft Windows-based operating systems to networks and the Internet, configure the Windows environment, create and manage user accounts, manage access to resources by using groups, configure and manage disks and partitions, including disk striping and mirroring, manage data by using NT file system (NTFS), implement Windows server and client security, and to optimize performance in Windows operating systems. For students who do not meet these prerequisites, Course 2274: Managing a Microsoft Windows Server 2003 Environment and Course 2275: Maintaining a Microsoft Windows Server 2003 Environment provide the necessary knowledge and skills.
- An understanding of basic relational database concepts, including logical and physical database design, data integrity concepts, relationships between tables and columns (primary key and foreign key, one-to-one, one-to-many, many-to-many), how data is stored in tables (rows and columns), knowledge of basic Transact-SQL syntax (SELECT, UPDATE, and INSERT statements), and familiarity with the role of the database administrator. For students who do not meet these prerequisites, Course 2071: Querying Microsoft SQL Server 2000 with Transact-SQL provides the necessary knowledge and skills.

### **Outcomes**

After completing this course, students will gain the skills to:

- Create and manage databases and their related components.
	- Implement data integrity by using the IDENTITY column property, constraints, defaults, rules, and unique identifiers.
	- Plan for, create, and maintain indexes and data views.
	- Design, create, and use stored procedures.
- Implement user-defined functions.
- Create and implement triggers.
- Program across multiple servers by using distributed queries, distributed transactions, and partitioned views.
- Optimize query performance and analyze queries.
- Manage transactions and locks to ensure data concurrency and recoverability.

# **Course Details**

Course code: MS 2073 Duration: 5 days Starting time: 9.00 am Finishing time: 4.30 pm

### **Booking guidelines**

Contact our Learning Consultants on 1300 86 87246 and we will assist you with your booking.

**For more information about any of our training courses, contact our Learning Consultants on 1300 86 87246 or email us on info@advancedtraining.com.au Visit us on the web at www.advancedtraining.com.au** 

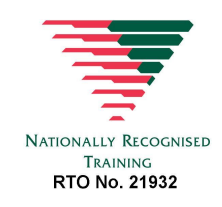

**Microsoft Learning Solutions GOLD CERTIFIED** Partner

# **( 1300 86 87246 1300 TO TRAIN**

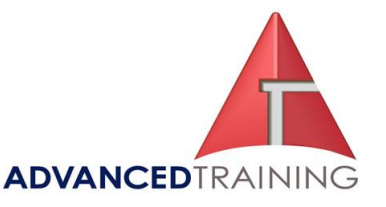

#### Ø **Module 1: Overview of Programming SQL Server**

This module provides students with an overview of enterpriselevel application architecture and of Transact-SQL as a programming language. Transact-SQL is a data definition, manipulation, and control language. Students are assumed to be familiar with ANSI-SQL and basic programming concepts, such as functions, operators, variables, and control-of-flow statements. Students will also learn the different ways to execute Transact-SQL.

#### **Lessons**

- Introducing SQL Server Databases
- Working With SQL Server Programming Tools
- Understanding Transact-SQL Elements
- Programming Language Elements
- Executing Transact-SQL **Statements**
- Lab: Overview of Transact-SQL

After completing this module, students will be able to:

- Describe SQL Server databases.
- Describe the primary SQL Server 2000 programming tools.
- **Explain the difference** between the two primary programming tools in SQL Server.
- Describe the basic elements of Transact-SQL.
- Describe the use of local variables, operators, functions, control-of-flow statements, and comments.
- Describe the various ways to execute Transact-SQL statements.

#### Ø **Module 2: Creating and Managing Databases**

This module describes how to create a database, set database options, create filegroups, and manage a database and the transaction log. It reviews disk space allocation and how the transaction log records data modifications.

#### **Lessons**

- Defining Databases
- Using Filegroups
- Managing Databases

#### **Lab: Creating and Managing Databases**

After completing this module, students will be able to:

- Create a database.
- Work with filegroups.
- Manage a database.

#### Ø **Module 3: Creating Data Types and Tables**

This module describes how to create data types and tables and generate Transact-SQL scripts containing statements that create a database and its objects.

#### **Lessons**

- Working with Data Types
- Working with Tables
- Generating Column Values
- Generating Scripts

#### **Lab: Creating Data Types and Tables**

After completing this module, students will be able to:

- Create and drop user-defined data types.
- Create and drop user tables.
- Generate column values.
- Generate a script.

#### Ø **Module 4: Implementing Data Integrity**

This module shows how centrally-managed data integrity is a benefit of relational databases. Beginning with an introduction to data integrity concepts, including the methods available for enforcing data integrity, the module then introduces a section on constraints, the key method of ensuring data integrity. The module discusses the creation, implementation, and disabling of constraints and discusses how defaults and rules are an alternate way to enforce data integrity. The module concludes by comparing different data integrity methods.

#### **Lessons**

- **Introducing Data Integrity**
- Defining Constraints
- Understanding Constraint Types
- Disabling Constraints
- Using Defaults and Rules
- Deciding Which Enforcement Method to Use

#### **Lab: Implementing Data Integrity**

After completing this module, students will be able to:

- Describe the types of data integrity.
- Describe the methods to enforce data integrity.
- Determine which constraint to use, and create constraints.
- Define and use DEFAULT, CHECK, PRIMARY KEY, UNIQUE, and FOREIGN KEY constraints.
- Disable constraints.
- Describe and use defaults and rules.
- Determine which dataintegrity enforcement methods to use.

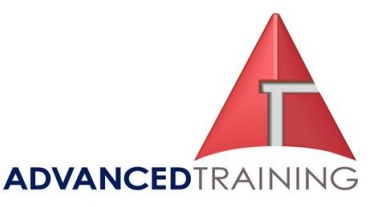

#### Ø **Module 5: Planning Indexes**

This module provides students with an overview of planning indexes. It explains how database performance can be improved with indexes; how clustered and nonclustered indexes are stored in SQL Server and how SQL Server retrieves rows by using indexes; and explores how SQL Server maintains indexes. The module concludes with guidelines for deciding which columns to index.

#### **Lessons**

- Introducing Indexes
- Understanding Index Architecture
- Retrieving Stored Data with SQL Server
- Maintaining Index and Heap Structures in SQL Server
- Deciding Which Columns to Index

#### **Lab: Determining the Indexes of a Table**

After completing this module, students will be able to:

- Describe why and when to use an index.
- Describe how SQL Server uses clustered and nonclustered indexes.
- Describe how SQL Server index architecture facilitates the retrieval of data.
- Describe how SQL Server maintains indexes and heaps.
- Describe the importance of selectivity, density, and distribution of data when deciding which columns to index.

#### Ø **Module 6: Creating and Maintaining Indexes**

This module provides students with an overview of using the CREATE INDEX options to create and maintain indexes. It

describes how maintenance procedures physically change the indexes; discusses maintenance tools; describes the use of statistics in SQL Server; and describes ways to verify that indexes are used and whether they perform optimally. The module concludes with a discussion of when to use the Index Tuning Wizard.

#### **Lessons**

- Creating Indexes
- Understanding Index Creation Options
- Maintaining Indexes

### **Lab: Creating and Maintaining Indexes**

- **Introducing Statistics**
- Using the Index Tuning **Wizard**

#### **Lab: Viewing Index Statistics**

After completing this module, students will be able to:

- Create indexes and indexed views with unique or composite characteristics.
- Use the CREATE INDEX options.
- Describe how to maintain indexes over time.
- Describe how the query optimizer creates, stores, maintains, and uses statistics to optimize queries.
- Query the sysindexes system table.
- Describe how the Index Tuning Wizard works and when to use it.
- Describe performance considerations that affect creating and maintaining indexes.

#### Ø **Module 7: Implementing Views**

This module defines views and their advantages, showing how views provide the ability to store a predefined query as an object in the database for later use. Views also offer a convenient way to hide sensitive data and the complexities of a database design and to provide a set of information without requiring the user to write or execute Transact-SQL statements. The module describes creating views and provides examples of how to include computed columns and built-in functions in the view definitions. The module then covers restrictions on modifying data through views. The last section discusses how views can improve performance.

#### **Lessons**

- **Introducing Views**
- Defining and Using Views
- Using Views to Optimize Performance

#### **Lab: Implementing Views**

After completing this module, students will be able to:

- Describe the concept of a view.
- List the advantages of views.
- Define a view by using the CREATE VIEW statement.
- Modify data through views.
- Optimize performance by using views.

#### Ø **Module 8: Implementing Stored Procedures**

This module describes how to use stored procedures to improve application design and performance by encapsulating business rules. It discusses ways to process common queries and data modifications, and provides numerous examples and demonstrations of stored procedures.

#### **Lessons**

**Introducing Stored** Procedures

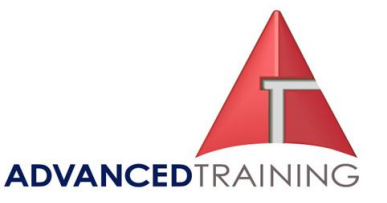

• Creating, Modifying, Dropping, and ExecutingStored Procedures

#### **Lab: Creating Stored Procedures**

- **Using Parameters in Stored** Procedures
- Handling Error Messages
- Working with Stored Procedures

#### **Lab: Creating Stored Procedures Using Parameters**

After completing this module, students will be able to:

- Describe how a stored procedure is processed.
- Create, execute, modify, and drop a stored procedure.
- Create stored procedures that accept parameters.
- Create custom error messages.
- Use dynamic SQL in stored procedures.
- Execute extended stored procedures.

#### Ø **Module 9: Implementing User-Defined Functions**

This module discusses the implementation of user-defined functions. It explains the three types of user-defined functions and the general syntax for creating and altering them, and provides an example of each type.

#### Ø **Lessons**

- Introducing User-Defined Functions
- Implementing User-Defined Functions

#### Ø **Lab: Creating User-Defined Functions**

After completing this module, students will be able to:

- Describe the three types of user-defined functions.
- Create and alter user-defined functions.

• Create each of the three types of user-defined functions.

### Ø **Module 10: Implementing Triggers**

This module shows that triggers are useful tools for database implementers who want certain actions to be performed whenever data is inserted, updated, or deleted from a specific table. Triggers are especially useful tools for cascading changes throughout other tables in the database while preserving complex referential integrity.

#### **Lessons**

- Introducing Triggers
- Creating, Altering, and
- Dropping Triggers
- Working with Triggers
- Implementing Triggers

### **Lab: Creating Triggers**

After completing this module, students will be able to:

- Create a trigger.
- Drop a trigger.
- Alter a trigger.
- **Evaluate the performance** considerations that affect using triggers.

#### Ø **Module 11: Programming Across Multiple Servers**

This module provides students with information on how to design security for a multi-server environment. It also explains the construction of distributed queries, distributed transactions, and partitioned views.

#### **Lessons**

- **Introducing Distributed Queries**
- Setting Up a Linked Server Environment
- Working with Linked Servers
- **Using Partitioned Views**

#### **Lab: Using Distributed Data**

After completing this module, students will be able to:

- Describe distributed queries.
- Write ad hoc queries that access data that is stored on a remote computer running Microsoft SQL Server 2000 or in an object linking and embedding database (OLE DB) data source.
- Set up a linked server environment to access data that is stored on a remote computer running SQL Server 2000 or in an OLE DB data source.
- Write queries that access data from a linked server.
- Execute stored procedures on a remote server or linked server.
- Manage distributed transactions.
- Use distributed transactions to modify distributed data.
- Use partitioned views to increase performance.

#### Ø **Module 12: Optimizing Query Performance**

This module provides students with an in-depth look at how the query optimizer works, how to obtain query plan information, and how to implement indexing strategies.

#### **Lessons**

- Introducing the Query **Optimizer**
- Tuning Performance Using SQL Utilities
- Using an Index to Cover a Query
- Overriding the Query **Optimizer**
- Understanding Indexing Strategies and Guidelines

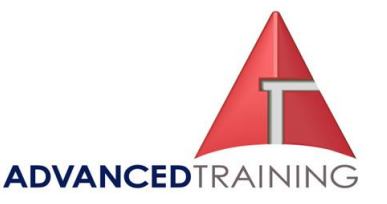

#### **Lab: Optimizing Query Performance**

After completing this module, students will be able to:

- Explain the role of the query optimizer and how it works to ensure that queries are optimized.
- Use various methods for obtaining execution plan information so that students can determine how the query optimizer processed a query and can validate that the most efficient execution plan was generated.
- Create indexes that cover queries.
- Identify indexing strategies that reduce page reads.
- Evaluate when to override the query optimizer.

#### Ø **Module 13: Performing Advance Query Analysis**

This module describes how the query optimizer evaluates and processes queries that contain the AND operator, the OR operator, and join operations.

#### **Lessons**

- Analyzing Queries That Use the AND and OR Operator
- Analyzing Queries That Use Join Operations

#### **Lab: Analysing Queries That Use the AND and OR Operators**

#### **Lab: Analysing Queries That Use Different Join Strategies**

After completing this module, students will be able to:

• Analyze the performance gain of writing efficient queries while creating useful indexes for queries that contain the AND logical operator.

- Analyze the performance gain of writing efficient queries while creating useful indexes for queries that contain the OR logical operator.
- Evaluate how the query optimizer uses different join strategies for query optimization.

#### Ø **Module 14: Managing Transactions and Locks**

This module discusses how transactions and locks ensure transaction integrity to accommodate multiple users. The module continues with a discussion of how transactions are executed and rolled back. A short animation helps to convey how transaction processing works. The module next describes how SQL Server locks maintain data consistency and concurrency. The module then introduces resources that can be locked, the different types of locks, and lock compatibility. A discussion follows on SQL Server dynamic locking based on schema and query. The final section describes locking options, discusses deadlocks, and explains how to display information on active locks.

#### **Lessons**

- Introducing Transactions and **Locks**
- Managing Transactions
- Understanding SQL Server Locking Architecture
- **Managing Locks**

#### **Lab: Managing Transactions and Locks**

After completing this module, students will be able to:

- Describe transaction processing.
- Execute, cancel, or roll back a transaction.
- Identify locking concurrency issues.
- Identify resource items that can be locked and the types of locks.
- Describe lock compatibility.
- Describe how SQL Server uses dynamic locking.
- Set locking options and display locking information.